## Table of Contents

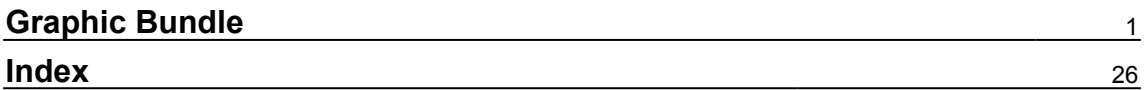

# Graphic Bundle

#### <span id="page-1-0"></span>**Chapter 1: Getting Started with Kotlin**

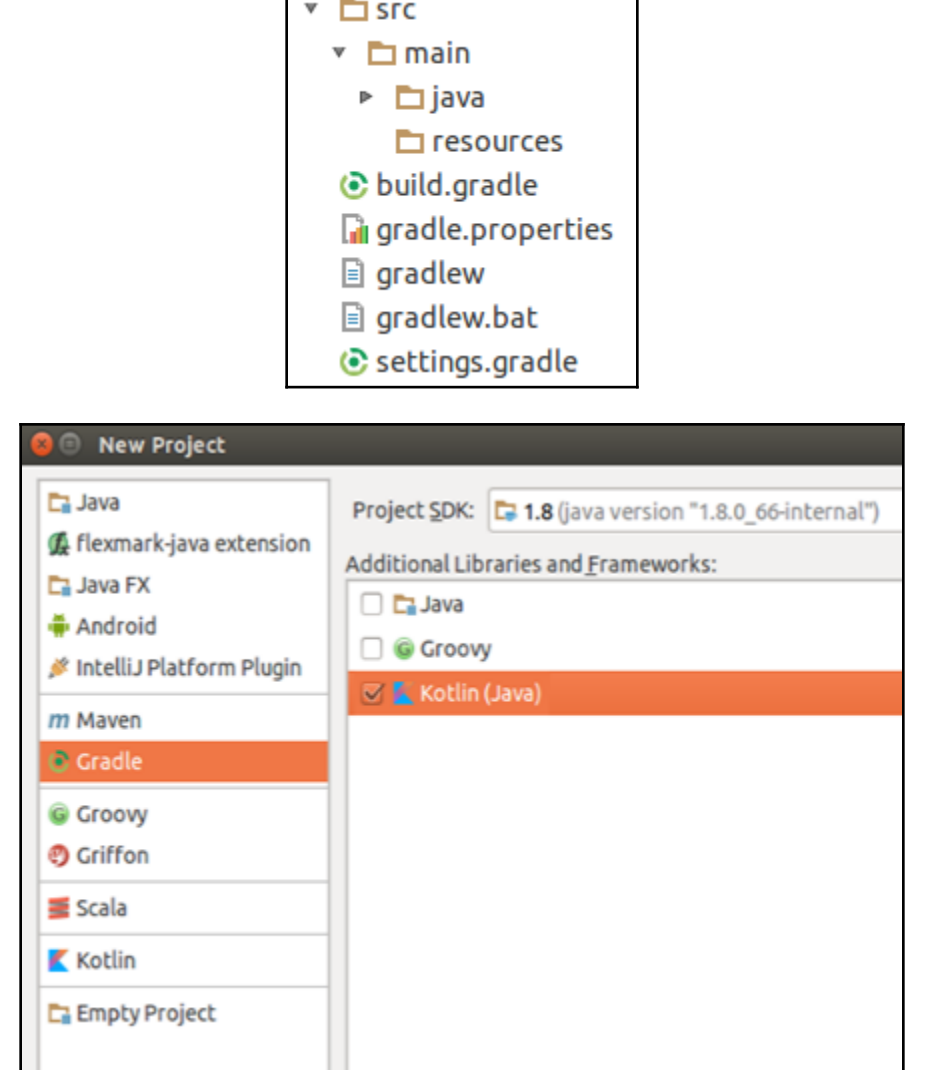

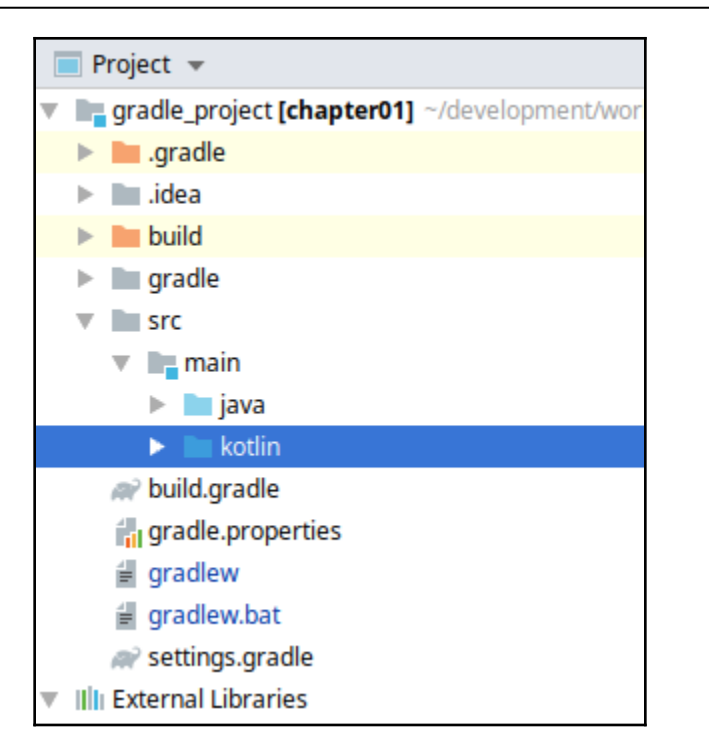

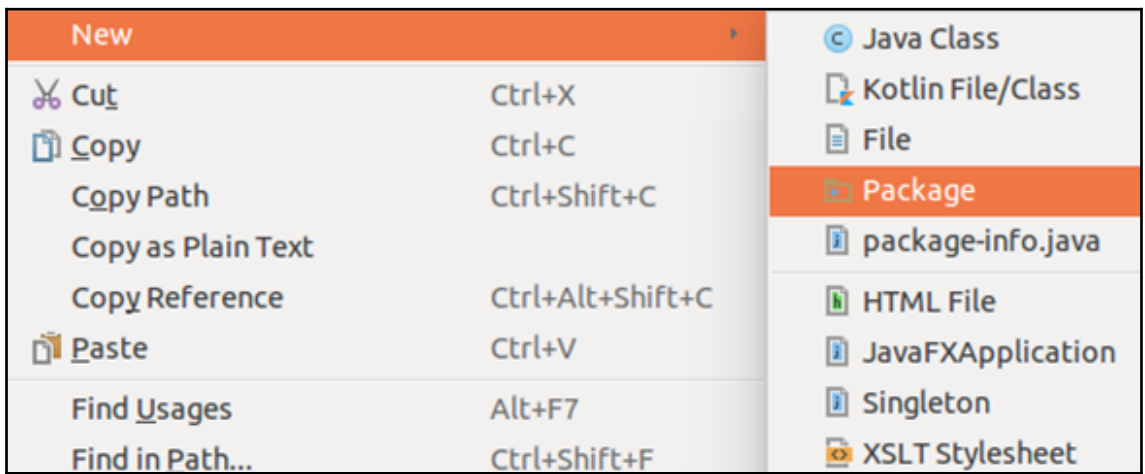

#### *Graphic Bundle*

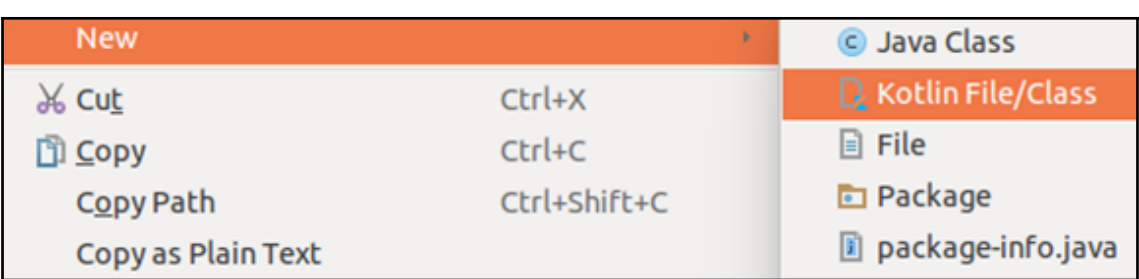

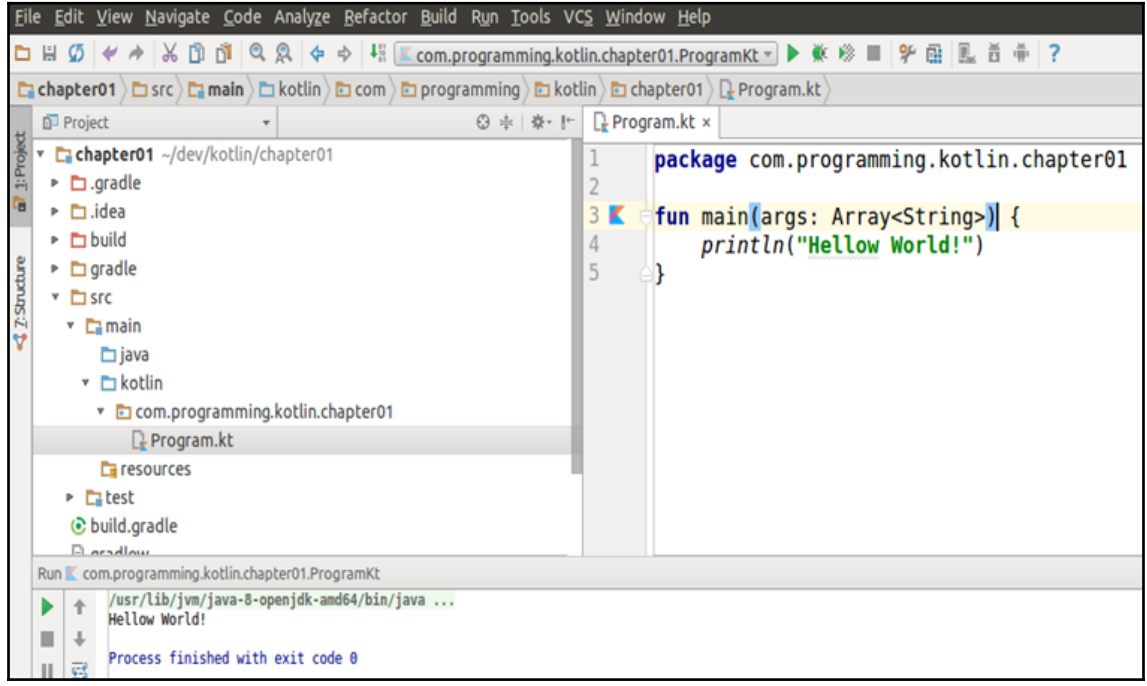

—

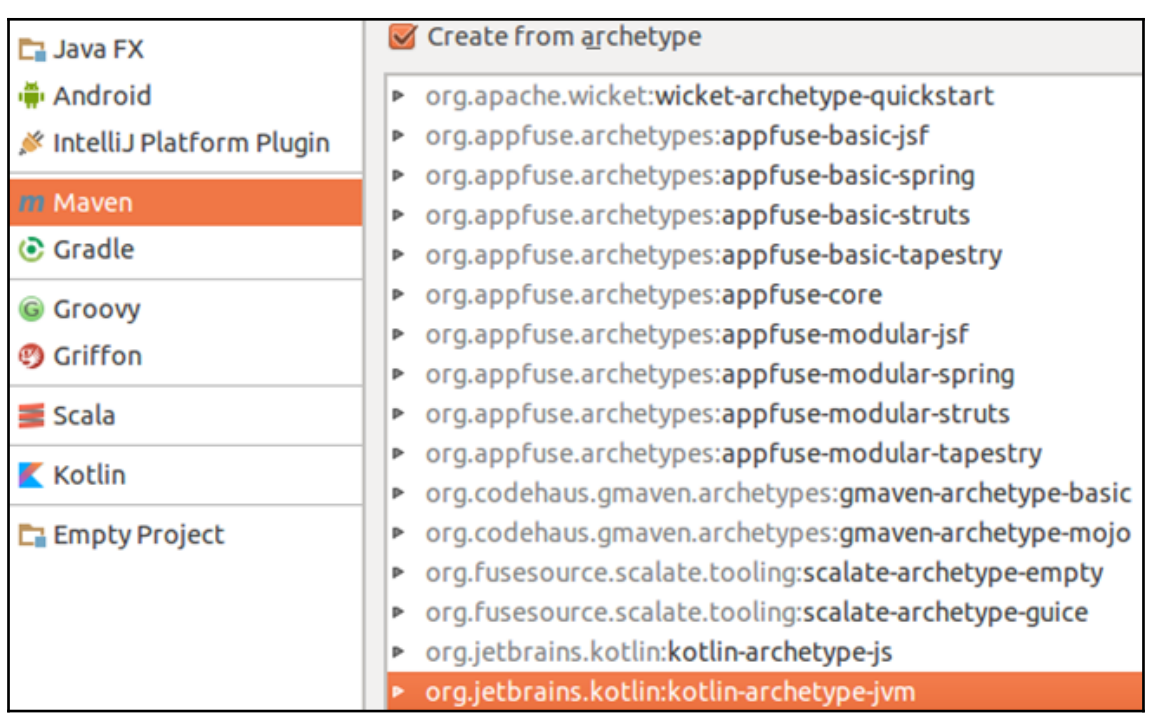

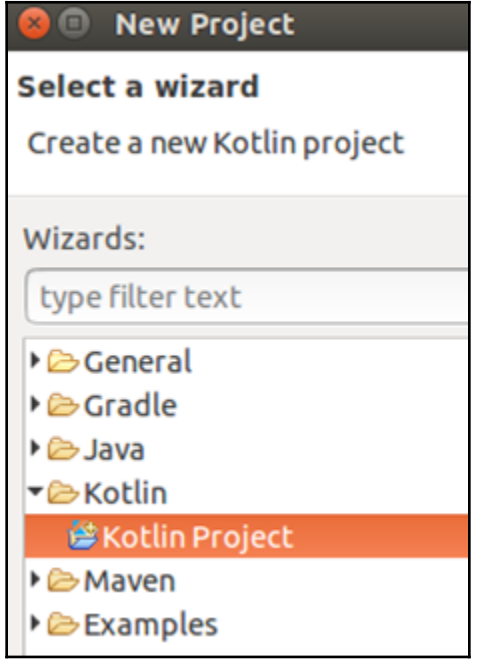

—

*Graphic Bundle*

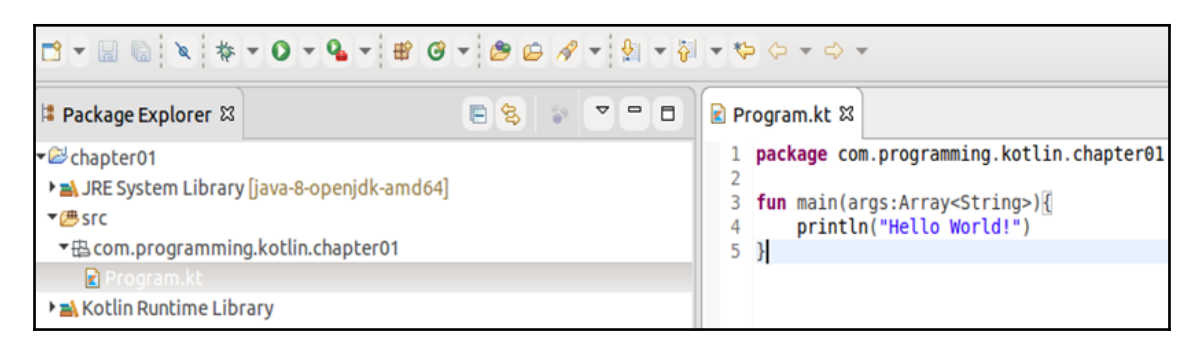

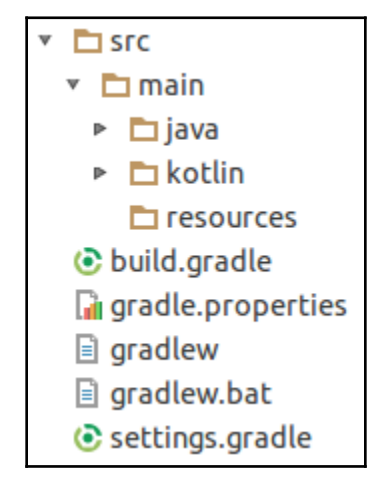

#### **Chapter 2: Kotlin Basics**

#### **Chapter 3: Object-Oriented Programming in Kotlin**

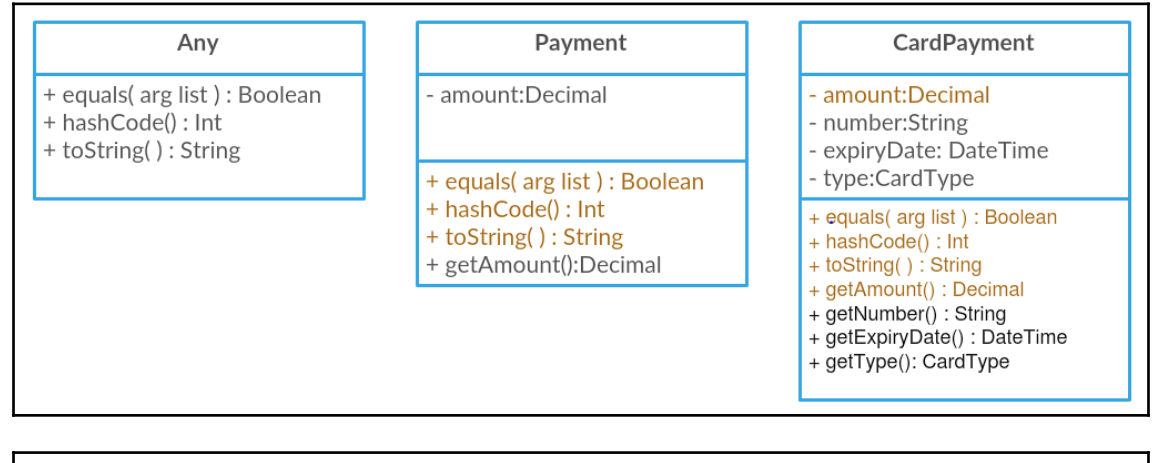

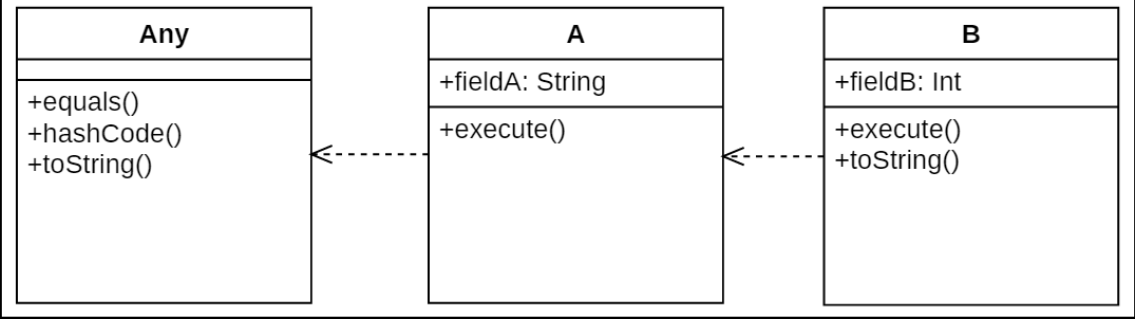

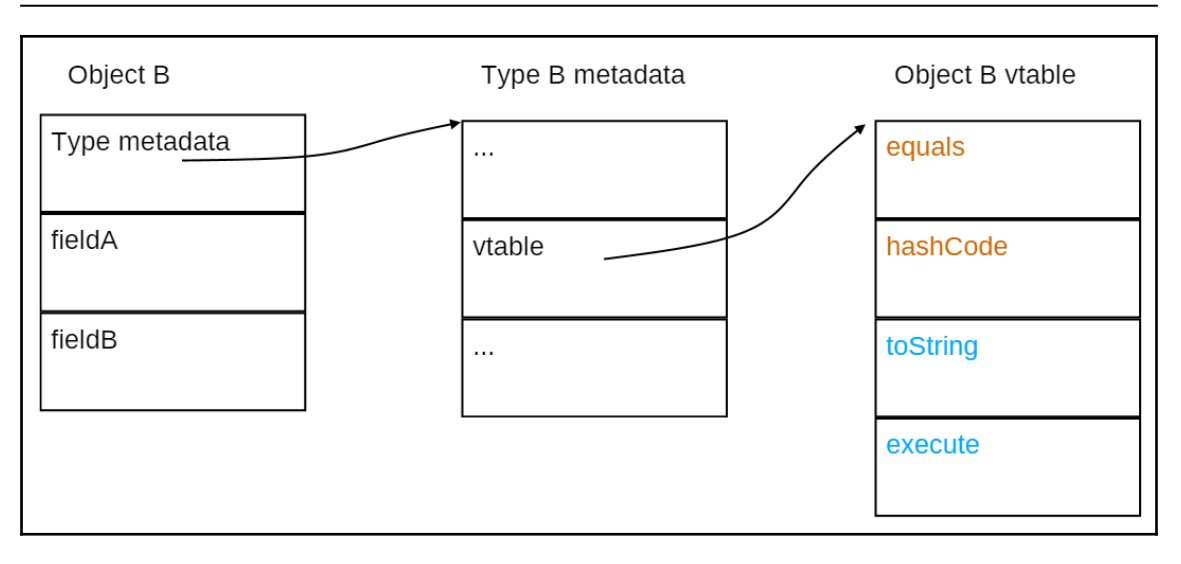

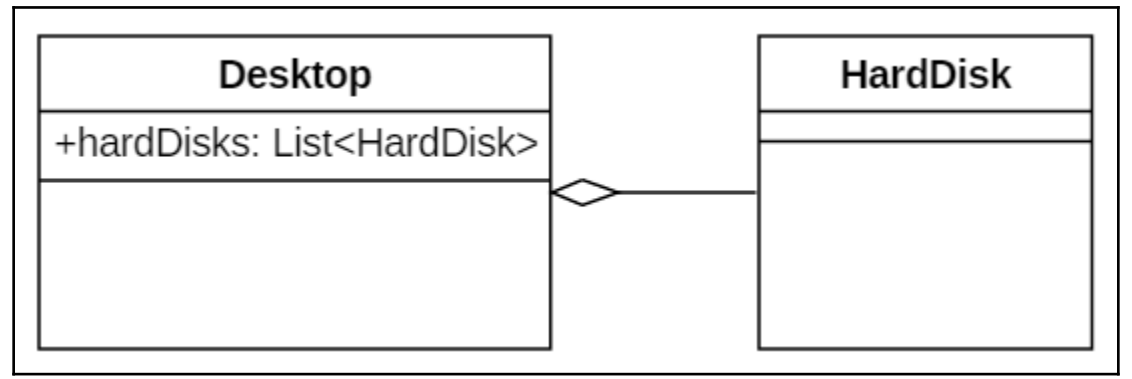

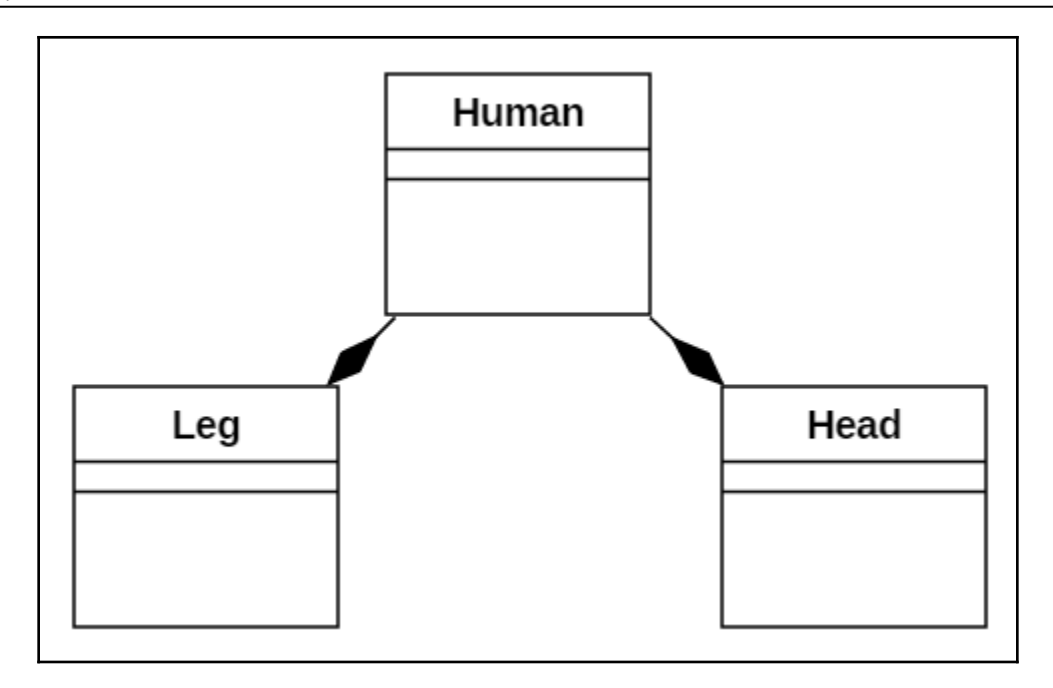

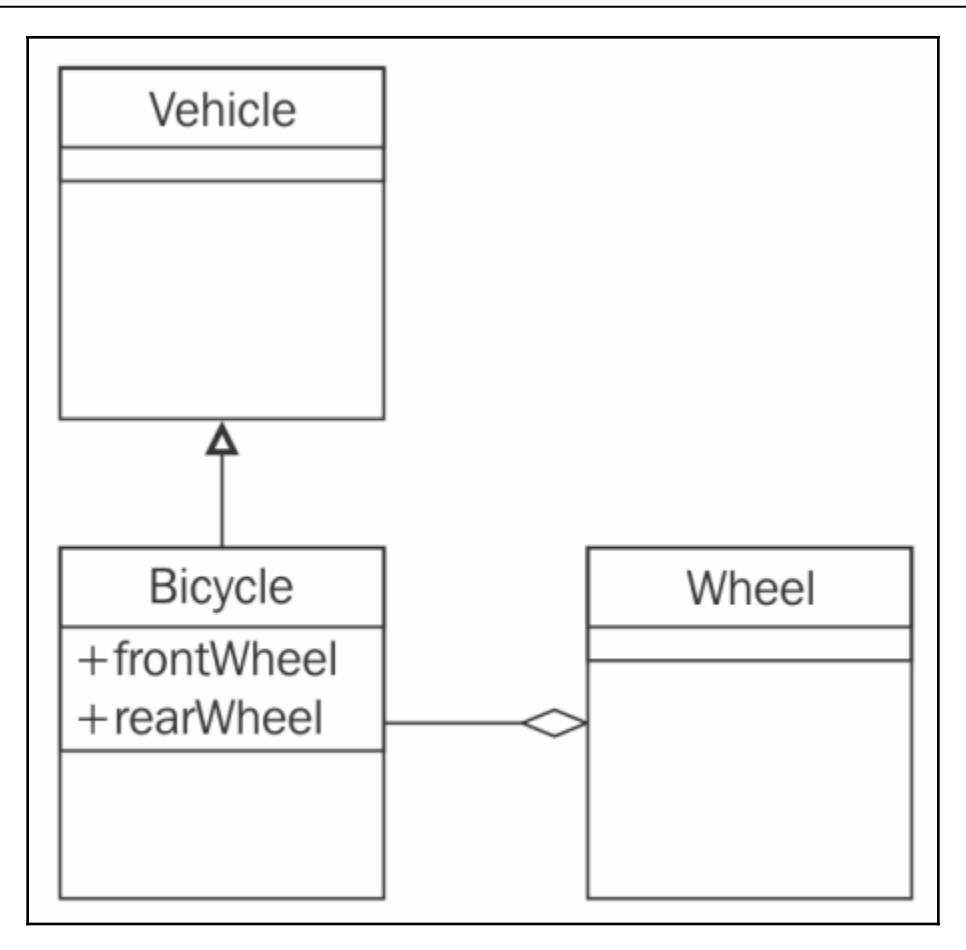

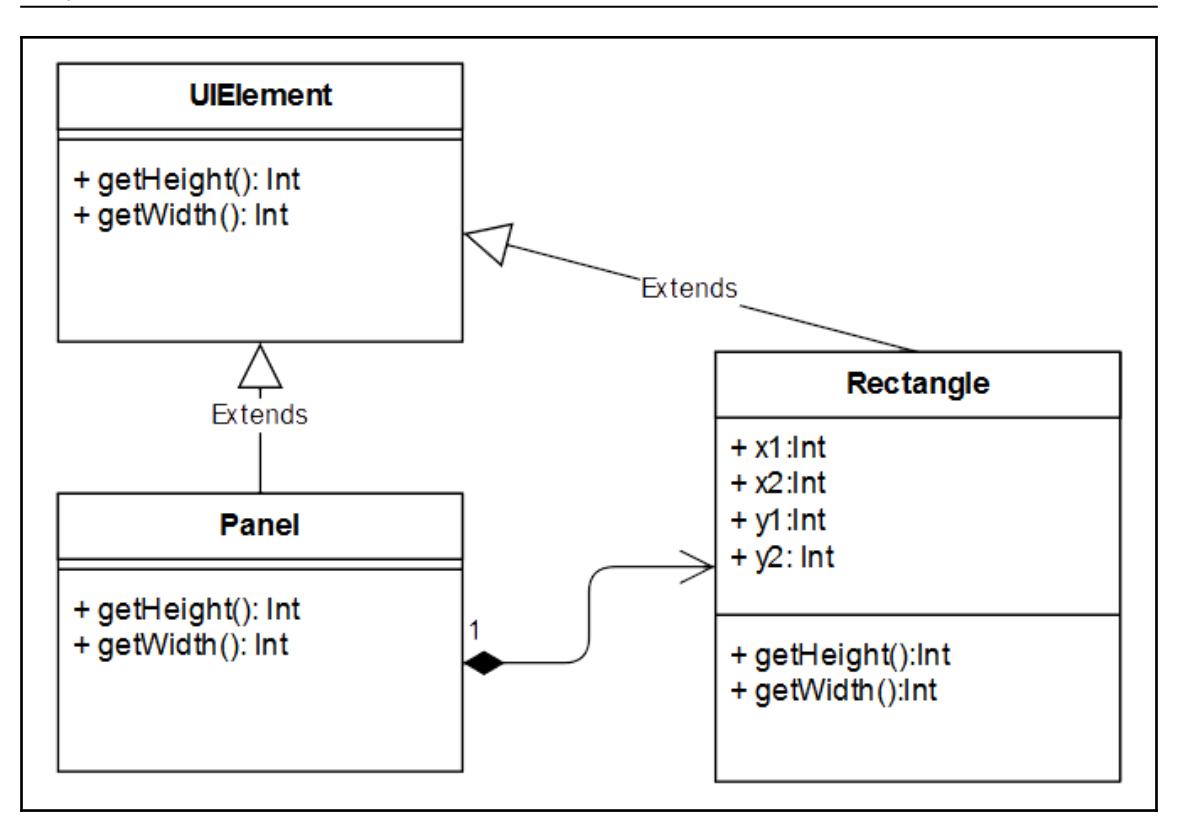

#### **Chapter 4: Functions in Kotlin**

#### **Chapter 5: Higher-Order Functions and Functional Programming**

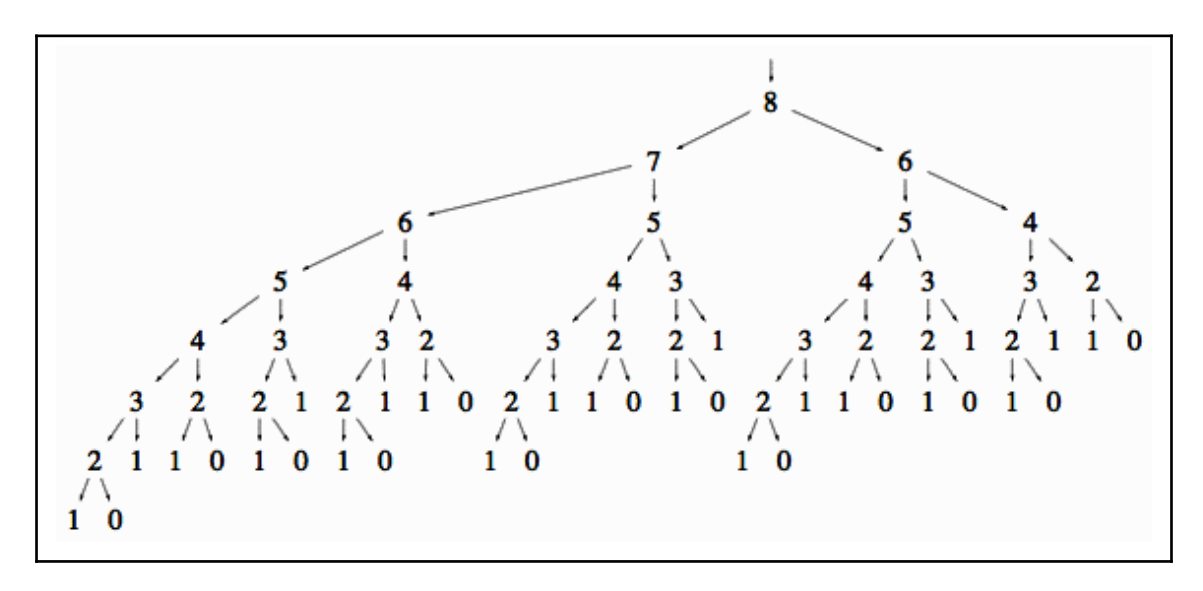

#### **Chapter 6: Properties**

#### **Chapter 7: Null Safety, Reflection, and Annotations**

#### **Chapter 8: Generics**

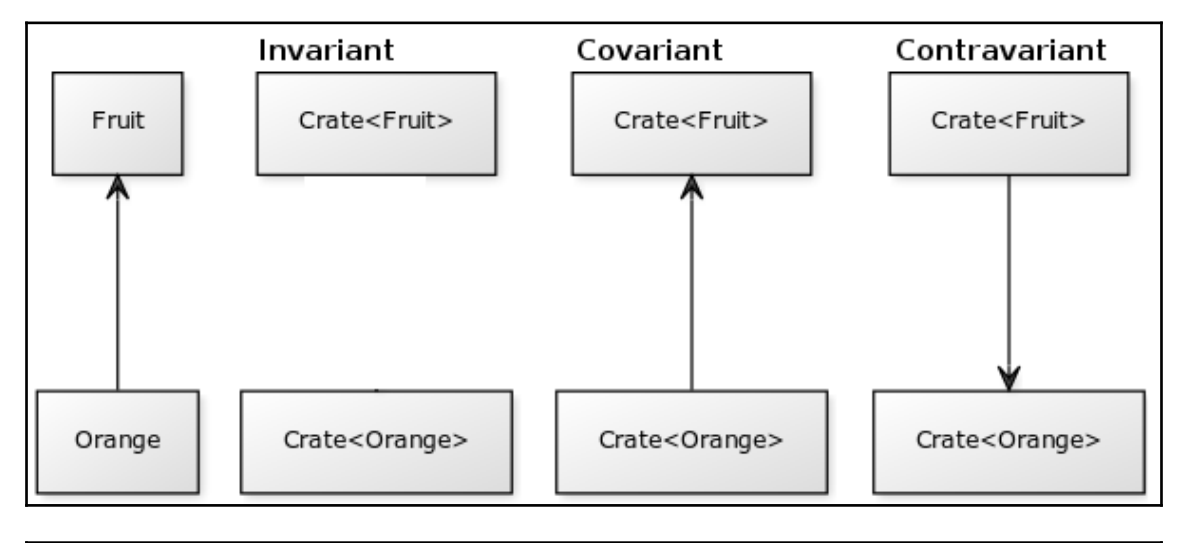

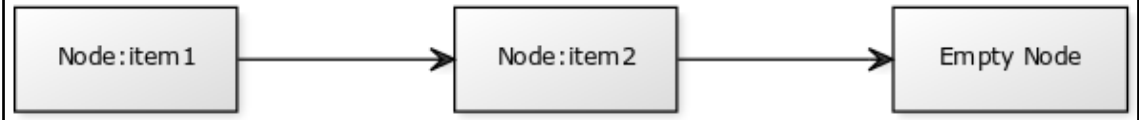

## **Chapter 9: Data Classes**

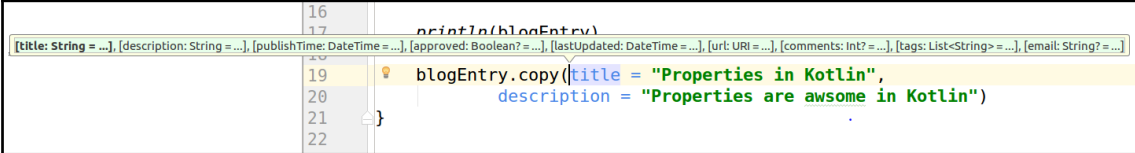

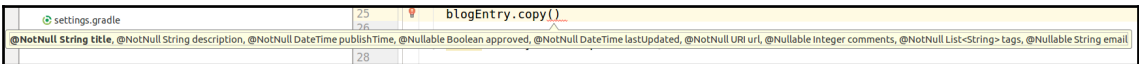

### **Chapter 10: Collections**

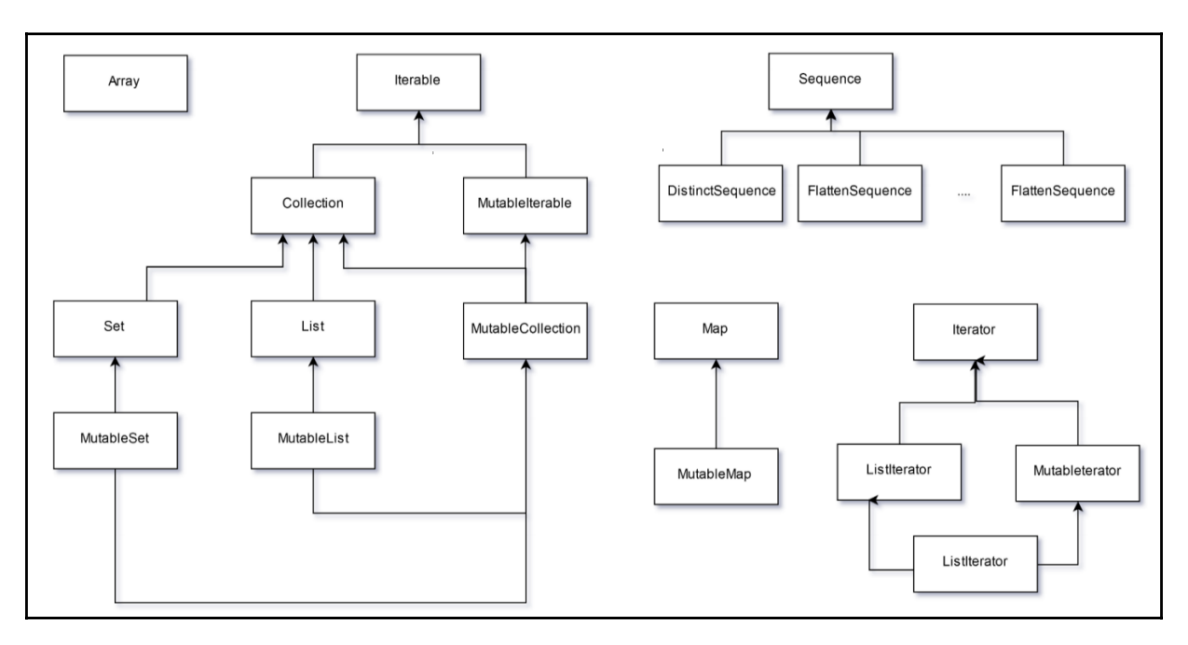

### **Chapter 11: Testing in Kotlin**

#### **Chapter 12: Microservices with Kotlin**

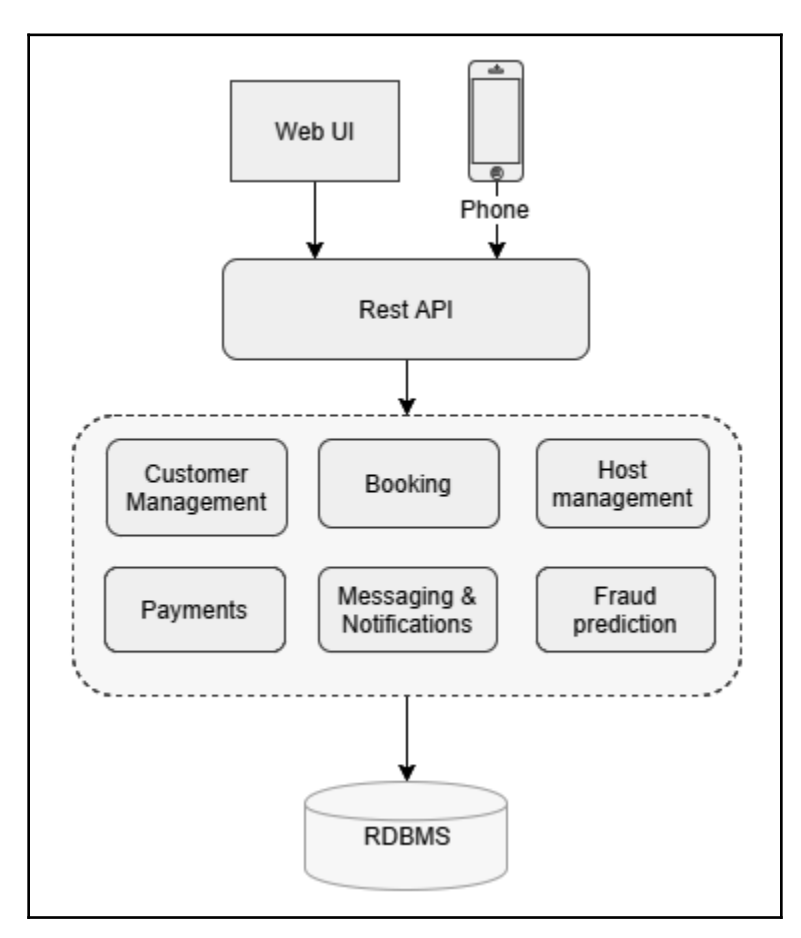

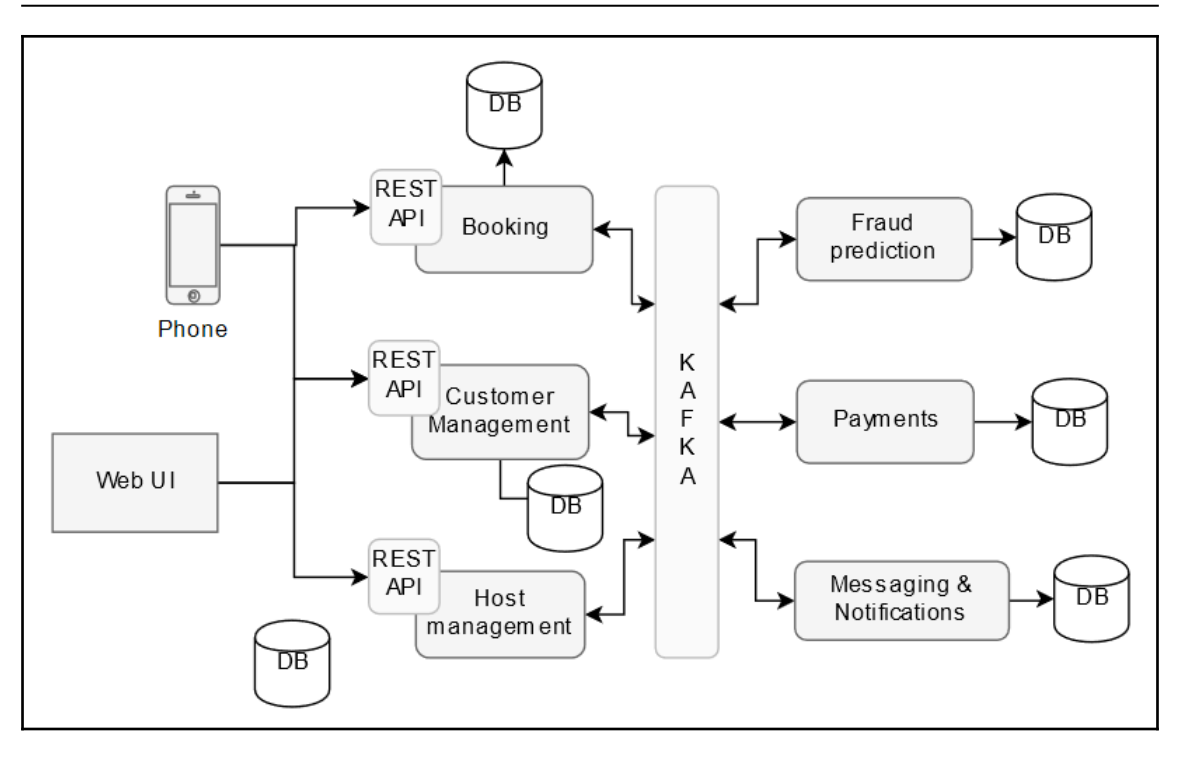

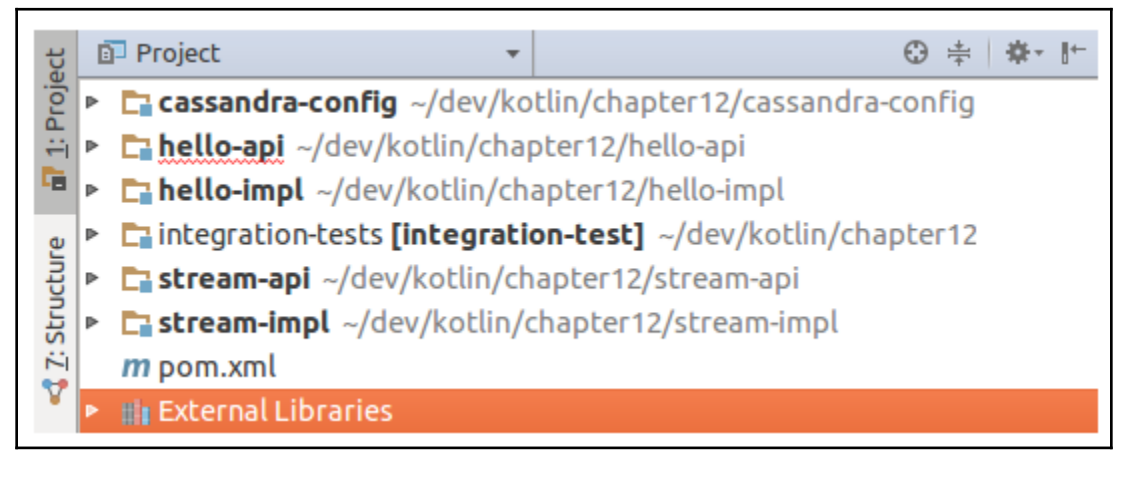

#### **Chapter 13: Concurrency**

#### **Chapter 14: Coroutines**

#### **Chapter 15: Application of Coroutines**

### **Chapter 16: Kotlin Serialization**

## <span id="page-26-0"></span>Index